Министерство образования и науки Астраханской области ГАУ ДО «Астраханский областной центр развития творчества» отдел предпрофильной подготовки и профильного обучения

Программа принята на заседании педагогического совета ГАУ ДО «АОЦРТ» протокол пед. совета № 1 от «24» мая 2023г. «Утверждаю» Директор ГАУ ДО «АОЦРТ»  $\Box$ Л.П. Дугина Приказ № 195 от «24» мая 2023г.

# **Дополнительная общеобразовательная общеразвивающая программа технической направленности «Информатика»**

Возрастная категория: 16 – 18 лет

Срок реализации программы: 1 год

Составитель: педагог дополнительного образования Беляева М.В.

Астрахань, 2023 г.

# **Оглавление**

<span id="page-1-0"></span>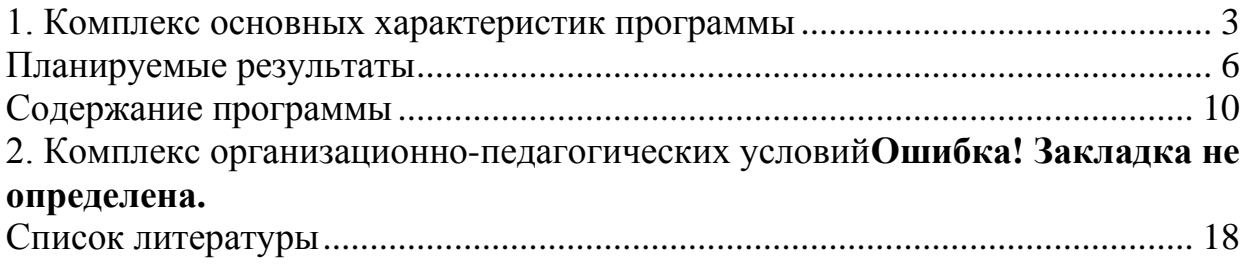

## **1. Комплекс основных характеристик программы Пояснительная записка**

#### **Направленность**

Дополнительная общеобразовательная общеразвивающая программа «Информатика» является модифицированной, технической направленности. Уровень программы – базовый.

Информатика в настоящее время является одной из фундаментальных областей научного знания. Она формирует системно-информационный подход к анализу окружающего мира, изучает информационные процессы, методы и средства получения и преобразования, передачи, хранения и использования информации.

Информатика – это стремительно развивающаяся и постоянно расширяющаяся область практической деятельности человека, связанная с использованием информационных технологий.

Отличительной особенностью данной программы является частичное (или полное) применение электронного обучения и дистанционных образовательных технологий.

Основными элементами системы электронного обучения и дистанционных технологий являются следующие цифровые образовательные ресурсы: видеоконференции (Skype, Zoom); электронная почта; электронные мессенджеры.

Программа составлена в соответствии с нормативными документами:

 Федеральный закон от 29.12.2012 г. № 273-ФЗ «Об образовании в Российской Федерации»;

 Приказ Министерства просвещения Российской Федерации от 27.07.2022 № 629 «Об утверждении порядка организации и осуществления образовательной деятельности по дополнительным общеобразовательным программам»;

 Санитарно-эпидемиологические требования к устройству, содержанию и организации режима работы образовательных организаций дополнительного образования детей СП 2.4.3648-20 (постановление Главного государственного санитарного врача РФ от 28 сентября 2020 г. № 28);

 Минобрнауки России от 23.08.2017 №816 «Об утверждении Порядка применения организациями, осуществляющими образовательную деятельность, электронного обучения, дистанционных образовательных технологий при реализации образовательных программ»;

 Стратегия развития воспитания в Российской Федерации на период до 2025 года (утверждена распоряжением Правительства Российской Федерации от 29 мая 2015 г. № 996-р);

 Письмо Минобрнауки РФ от 11.12.2006 № 06-1844 «О Примерных требованиях к программам дополнительного образования детей (в качестве методических рекомендаций);

 Концепция развития дополнительного образования детей до 2030 года в Российской Федерации (утверждена распоряжением Правительства РФ от 31.03.2022 № 678-р);

Устав ГАУ ДО «АОЦРТ».

### **Актуальность программы**

Программа «Информатика» имеет комплексный характер. Эта область тесно связана с кибернетикой, математикой и физикой. Отдельные элементы информационного подхода к анализу окружающей действительности можно найти и в биологии, и в истории. Опираясь на знание этих предметов, информатика призвана сформировать у обучающихся целостное представление о мире, общности информационных основ процессов управления в живой природе, обществе, технике, подготовив их к практической профессиональной деятельности, сформировать способность к дальнейшему самообразованию.

#### **Педагогическая целесообразность**

В современных условиях, когда компьютер стал непременным атрибутом многих профессий, молодые люди к моменту окончания учебного заведения должны обладать глубокими знаниями и профессиональными навыками в использовании компьютерных технологий в своей дальнейшей деятельности.

В результате изучения программы у обучающихся формируется правильное представление о компьютере как полезном и управляемом инструменте.

**Цель** образовательной программы – формирование у обучающихся основ информационной культуры, элементов IT-компетенций, подготовка обучающихся к жизни в современном информационном обществе, ориентации в мировом информационном потоке, формирование информационной и функциональной компетентности, развитие ИКТкомпетенций, необходимых для учебы, профессиональной деятельности.

Программа призвана сформировать у обучающихся тот уровень информационной культуры, который позволит им работать с новыми информационными технологиями.

#### **Задачи программы:**

Обучающие:

 формирование информационной и алгоритмической культуры; представления о ПК как универсальном устройстве обработки информации;

 формирование навыков использования компьютерных устройств, безопасного и целесообразного поведения при работе с компьютерными программами и в сети Интернет, умения соблюдать нормы информационной этики и права;

 формирование умения формализации и структурирования информации, умения выбирать способ представления данных в соответствии с поставленной задачей с использованием соответствующих программных средств для их обработки;

Развивающие:

 развитие познавательных интересов, технического мышления и пространственного воображения, интеллектуальных, творческих, коммуникативных и организаторских способностей;

 развитие навыка самостоятельного поиска информации в предоставленном перечне информационных онлайн-платформ, контентах, сайтах, блогах и т.д.;

 развитие умения работать дистанционно в команде и индивидуально;

 развитие навыка использования социальных сетей в образовательных целях и др.

Воспитательные:

 формирование целостного мировоззрения, соответствующего современному уровню развития науки и общественной практики;

 формирование мотивации к занятиям по ИКТ, стремление использовать полученные знания в процессе изучения других предметов и в жизни;

 формирование коммуникативной компетентности в процессе образовательной, учебно-исследовательской, творческой и других видов деятельности;

 воспитание чувства личной ответственности за качество окружающей информационной среды;

 развитие творческого потенциала путем активизации воображения и фантазии;

 развитие способности и готовности к принятию ценностей здорового образа жизни за счет изучения основных гигиенических, эргономических и технических условий безопасной эксплуатации вычислительной техники.

#### **Адресат программы**

Возрастная граница обучающихся 16 - 18 лет. Состав группы 15 человек.

#### **Объем программы и срок освоения**

Программа рассчитана на один учебный год - 216 учебных часов.

#### **Режим занятий**

Занятия проводятся 2 раза в неделю по 3 часа.

#### **Формы обучения и виды занятий**

Форма обучения-очная.

Форма организации образовательной деятельности-групповая.

При реализации программы частично применяется электронное обучение и дистанционные образовательные технологии.

При электронном обучении с применением дистанционных образовательных технологий продолжительность непрерывной непосредственно образовательной деятельности составляет не более 30 минут. Во время онлайн-занятия проводится динамическая пауза,

гимнастика для глаз.

#### **Формы организации занятий**

коллективная

индивидуальная - самостоятельная работа

 групповая - итоговое занятие по каждой теме, игры, миниконкурсы.

При организации творческой деятельности подростков наиболее адекватными способами педагогической деятельности являются методы и приемы, которые отвечают таким требованиям, как:

диагностичность.

деятельностный практикоориентированный характер,

 направленность на поддержку индивидуального развития обучающихся, предоставления необходимого пространства, свободы для принятия самостоятельных решений,

 репродуктивный метод - при объяснении новых тем и технологических операций

 частично - поисковый (творческий)*-* использование творческих заданий,

 метод привлечения индивидуального опыта подростка (беседы, игры - конкурсы);

самостоятельная творческая работа.

 коллективная работа (создание коллективных проектов на заключительных занятиях по каждой теме)

<span id="page-5-0"></span>В образовательно-воспитательном процессе творческого объединения используются современные педагогические технологии. В процессе использования технологии применяется такое построение деятельности, в которой все входящие в неё действия представлены в определенной последовательности и целостности, а выполнение предполагает достижение необходимого результата и имеет прогнозируемый характер.

В деятельности творческого объединения применяются элементы нескольких педагогических технологий:

 *технология личностно-ориентированного обучения.* Личностно-ориентированное обучение предоставляет каждому обучающемуся т/о возможность изучить учебный материал в зависимости от способностей и индивидуальных предпочтений. Средствами развития способностей обучающихся при личностно-ориентированном обучении являются стремление к развитию личности. Каждому обучающемуся предоставляется возможность активной познавательной деятельности через самостоятельную работу и предоставление творческой свободы (выбор объекта, модели, макета, используемых материалов и др.). В процессе занятия обучающиеся могут задавать вопросы, высказывать оригинальные идеи и гипотезы, дополнять и анализировать ответы товарищей, имеют возможность обмена мыслями, мнениями, оценками. При этом происходит использование субъективного опыта и опора на интуицию каждого обучающегося, создается ситуация успеха.

В процессе выполнения творческих работ («Информационная безопасность», «Киберспорт в России», «Работа с программой «Живая родословная» и др.), исследовательской и проектной деятельности происходит достижение личностных результатов:

- способность к осознанию российской идентичности;
- готовность и способность к саморазвитию;
- формирование гражданской позиции в деятельности;
- социальные компетенции.

 *технология разноуровнего обучения* **–** организации процесса, в рамках которого учитывается разный уровень усвоения учебного материала. Глубина и сложность одного и того же учебного материала различна, что дает возможность каждому ребенку овладевать учебным материалом на разном уровне, осуществляется дифференцированный подход в зависимости от способностей и индивидуальных особенностей личности каждого обучающегося «Создание тестов в программе MS Excel». Чтобы реализовать данных подход, обучающиеся разделяются на группы по уровню их развития: базовый, повышенной подготовки, углубленного изучения материала.

 *технология модульного обучения.* Модуль — это целевой функциональный узел, в котором объединены учебное содержание и технология овладения им. Модули позволяют индивидуализировать работу с отдельными обучающимися, дозировать помощь каждому из них, изменять формы общения педагога и обучающегося. Расположение и количество модулей может быть любым (в зависимости от материально-технических условий, оснащения и др.).

 *технология исследовательского обучения –* вид обучения, при котором усвоение знаний, умений и навыков, развитие умственных способностей осуществляются в процессе исследовательской деятельности обучающегося под руководством педагога. Главная особенность исследовательского обучения – активизация учебной деятельности обучающихся путем вовлечения их в поисковую работу творческого характера. Исследовательское обучение – особый подход к обучению, построенный на основе естественного стремления ребенка к самостоятельному изучению (познанию) окружающего мира. При исследовательском обучении большое значение имеют интересы и склонности обучающегося и мотивация его познавательной активности. Педагог совместно с обучающимся выбирает тему исследования, определяет цели, задачи, методы исследования, обсуждает гипотезу, намечает этапы работы, прогнозирует результат.

Обучающиеся представляют проекты на открытой научнопрактической конференции «Профи+», областном фестивале компьютерного творчества «Компьютерные каникулы».

 *технология проектного обучения* состоит в том, чтобы создать условия, при которых обучающиеся: самостоятельно и совместно с педагогом приобретают недостающие знания из разных источников; учатся пользоваться приобретенными знаниями для решения практических задач; приобретают коммуникативные умения, работая в различных группах; развивают у себя исследовательские умения. При выполнении проектов «Компьютерные вирусы, их классификация и средства борьбы с ними», «Обработка фотографий в Adobe Photoshop», «Создание приложений с помощью программы Visuаl Basic», «Никто не забыт и ничто не забыто» обучающиеся применяют полученные знания на практике, проявляют следующие умения: выявление проблемы, сбор информации, наблюдение, анализ, обобщение.

#### **Планируемые результаты Личностные:**

 формирование духовно-нравственных ценностей в содержание образования;

 формирование чувства личной ответственности за качество окружающей информационной среды;

 развитие способности и готовности к принятию ценностей здорового образа жизни за счет знания основных гигиенических, эргономических и технических условий безопасной эксплуатации вычислительной техники;

 умение создавать и поддерживать индивидуальную информационную среду, обеспечивать защиту значимой информации и личную информационную безопасность, развитие чувства личной ответственности за качество окружающей информационной среды;

 умение осуществлять совместную информационную деятельность, в частности при выполнении учебных проектов, умение работать в команде;

 повышение своего образовательного уровня и уровня готовности к продолжению обучения с использованием ИКТ.

#### **Метапредметные:**

формирование адекватной самооценки;

 развитие познавательных интересов, технического мышления и пространственного воображения, интеллектуальных, творческих, коммуникативных и организаторских способностей;

 формирование и развитие компетентности в области использования информационно-коммуникационных технологий.

 создание условий для формирования целостного мировоззрения, соответствующего современному уровню развития науки и общественной практики;

 формирование мотивации к занятиям по ИКТ, стремление использовать полученные знания в процессе изучения других предметов и в жизни;

 формирование коммуникативной компетентности в процессе образовательной, учебно-исследовательской, творческой и других видов деятельности;

 развитие творческого потенциала путем активизации воображения и фантазии;

 получение опыта использования методов и средств информатики: моделирования, формализации и структурирования информации, компьютерного эксперимента при исследовании различных объектов, явлений и процессов;

 планирование деятельности: определение последовательности промежуточных целей с учётом конечного результата, составление плана и последовательности действий;

прогнозирование результата деятельности и его характеристики;

 контроль в форме сличения результата действия с заданным эталоном;

 коррекция деятельности: внесение необходимых дополнений и корректив в план действий;

 умение выбирать источники информации, необходимые для решения задачи (средства массовой информации, электронные базы данных, информационно-телекоммуникационные системы, Интернет, словари, справочники, энциклопедии и др.);

 умение выбирать средства ИКТ для решения задач из разных сфер человеческой деятельности;

 моделирование — преобразование объекта из чувственной формы в знаково-символическую модель;

 выбор языка представления информации в модели в зависимости от поставленной задачи;

 преобразование модели — изменение модели с целью адекватного представления объекта моделирования;

 представление знаково-символических моделей на естественном, формализованном и формальном языках, преобразование одной формы записи в другую;

формирование у обучающихся элементов IT-компетенций.

#### **Предметные:**

Обучающиеся должны знать:

 организовать образовательный процесс, способствующий формированию информационной и алгоритмической культуры; представлению о ПК как универсальном устройстве обработки информации;

 развивать навыки использования компьютерных устройств, безопасного и целесообразного поведения при работе с компьютерными программами и в сети интернет, умения соблюдать нормы информационной этики и права;

 сформировать навыки работы с ПК в программах Paint, Power Point, Word, Publisher;

 сформировать умения формализации и структурирования информации, умения выбирать способ представления данных соответствии с поставленной задачей с использованием соответствующих программных средств для их обработки;

Обучающиеся должны уметь:

 применять простейшие прикладные программы при решении несложных учебных задач (набор и корректировка текста, создание и редактирование графических объектов);

создавать, копировать и удалять директории; просматривать,

копировать и удалять файлы;

использовать понятие алгоритма в практической деятельности

 использовать знания из курса математики для составления клавишных программ и алгоритмов,

 выполнять небольшие творческие задания в текстовом и графическом редакторе,

 оценивать уровень своей работы и соответствие ее предъявленному образцу, сравнивая свою работу с другими.

<span id="page-9-0"></span>

| $N_2$          | Название разделов                        | Всего<br>часов | Теоретические<br>занятия | Практические<br>занятия | Формы контроля                                                  |
|----------------|------------------------------------------|----------------|--------------------------|-------------------------|-----------------------------------------------------------------|
| 1              | Вводное занятие                          | 3              | 3                        |                         | педагогическое<br>наблюдение, опрос                             |
| $\overline{2}$ | Архитектура и состав<br><b>OBM</b>       | 33             | 9                        | 24                      | педагогическое<br>наблюдение,<br>выполнение<br>тестовых заданий |
| 3              | Прикладное<br>программное<br>обеспечение | 111            | 21                       | 90                      | педагогическое<br>наблюдение, опрос                             |
| $\overline{4}$ | Современные средства<br>оргтехники       | 42             | 24                       | 18                      | педагогическое<br>наблюдение, опрос                             |
| 5              | Компьютерные сети                        | 27             | 3                        | 24                      | педагогическое<br>наблюдение, опрос                             |
|                | Всего                                    | 216            | 60                       | 156                     |                                                                 |

**Содержание программы Учебно-тематический план**

# **Содержание учебно-тематического плана**

# **1. Вводное занятие. (3 часа)**

Знакомство обучающихся с целями и задачами программы. Общие сведения о компьютерных системах. Возможности и перспективы.

**2. Архитектура и Состав ЭВМ (33 Часа)**

**Тема 1.1. Архитектура персонального компьютера, структура вычислительных систем.**

Теория: Основные блоки ПК и их назначение. Внутримашинный

системный интерфейс. Функциональные характеристики ПК. Состояние и тенденции развития ЭВМ.

Практическая работа. Знакомство с составом компьютера. Включение и выключение компьютера. Основные приемы управления с помощью мыши.

Запуск приложений. Ввод текста с клавиатуры. Ввод цифр и знаков пунктуации. Сохранение документов.

# **Тема 1.2. Операционные системы и оболочки: графическая оболочка Windows**

Теория: Назначение операционной системы. Классификация ОС. Основные виды ОС. Концепция операционных систем Windows 95 и Windows 98. Объектно – ориентированная платформа Windows.Организация обмена данными. Программные средства Windows 98.

Практическая работа. Рабочий стол и его компоненты. (Изучение Рабочего стола. Установка фона и заставки Рабочего стола. Настройки панели задач)

Изучение приемов работы с объектами. Поиск папки и файла в памяти ПК. Создание, переименование папки и файла. Создание каталога. Перемещение папки в файл. Удаление папки в файл. Удаление и восстановление папки и файла). Работа с файловой структурой в программе Проводник.

**Тема 1.3. Стандартные приложения Windows (Блокнот, Калькулятор, WordPad, Paint)**

Теория: Текстовые редакторы (Блокнот, WordPad), их функциональные возможности; графический редактор (Paint), его функциональные возможности; характеристика стандартных приложений Windows (Часы, Калькулятор, Календарь и др.).

## **Тема 1.4. Графические редакторы**

Теория: Основные понятия. Особенности графических форматов. Особенности растровой графики. Векторная графика. Средства работы с графикой. Функциональные возможности графического редактора Paint.

Практическая работа. Изучение окна и панели инструментов Paint. Создание рисунка с линиями и фигурами. Сохранение его в файле

Вставка в рисунок надписи. Выделение и перетаскивание фрагментов рисунка. Наклоны, повороты и зеркальные отображения фрагментов рисунка. Копирование фрагментов рисунка в файл.

Творческая работа по теме «Графические редакторы»

**3. Прикладное Программное Обеспечение (111 часов)**

**Тема 3.1. Прикладное программное обеспечение: файловые менеджеры, программы – архиваторы, утилиты.**

Теория: Общие сведения об архивации файлов. Программа архиватор Arj. Многофункциональный интегрированный архиватор Rar.

Практическая работа: Создание архивов и помещение в него файлов.

**Тема 3.2. Организация размещения, обработки, поиска, хранения информации.** 

Теория:

Назначение программ обслуживания. Восстановление информации на дисках. Восстановление поврежденных файлов и дисков. Устранение фрагментации дисков и ускорение их работы.

### **Тема 3.3. Защита информации от несанкционированного доступа. Антивирусные средства защиты информации.**

Теория: Системный подход к защите информации. Методы защиты информации. Правовые аспекты защиты информации. Несанкционированный допуск к информации, хранящейся в ПК и ответственность должностных лиц. Возможности защиты информации в Windows и в приложениях MS Office. Защита информации в сетях. Электронная подпись. Контроль права доступа. Основные мероприятия по защите информации. Виды компьютерные вирусы. Основные мероприятия по борьбе с компьютерными вирусами

Практическая работа Форматирование дискеты, создание системной дискеты

Тестирование дискеты на наличие компьютерного вируса

## **Тема 3.4.Текстовый редактор MS Word**

Теория: Основные понятия. Базовые возможности текстового процессора. Создание и редактирование текста. Редактирование текста. Таблицы. Математические формулы. Рисунки. Дополнительные возможности

Практическая работа. Работа со справочной системой. (Повторить способы получения справок в справочной системе приложения и познакомиться с Помощником. Создать, открыть и сохранить в файл документ Word. Изучение окна Word. Познакомиться с режимами отображения документов)

Создание и редактирование документов. Форматирование документа. Сложное форматирование текста и абзацев. Установка в абзацах маркеров и номеров.

Создание многоуровневого списка. Перенос формата по образцу.

Вставка в документ таблицы. (Добавление и удаление столбцов и строк)

Форматирование границ таблицы. Автоформатирование таблиц, преобразование таблицы в текст и текста в таблицу

Поиск и замена фрагментов текста в Word. Проверка правописания и исправления ошибок

Вставка в документ символов из таблицы символов, сноски, примечания, дата и время, номера страниц и колонтитулы.

Создание закладки и вставка гиперссылки. Расположение текста в колонки

Обрамление страницы. Установка размеров листа, ориентацию страницы и ширину полей. Печать документа на принтере.

Создание и редактирование графических изображений

Творческая работа по теме «Текстовый редактор Microsoft Word XP»

**Тема 3.5. Редактор электронных таблиц Microsoft Excel XP**

Теория: Общая характеристика табличных процессоров, их функциональные возможности. Основные понятия табличного процессора: электронная таблица, рабочий лист, книга. Структурные единицы электронной таблицы (ячейка, строка, столбец, диапазон). Адресация ячеек таблицы (абсолютная и относительная). Характеристика табличных процессоров (Lotus 1-2-3, Quattro Pro и др.). Технология работы в электронной таблице.

Практическая работа: Настройка новой рабочей книги. Изучение окна Excel

Создание и заполнение таблицы постоянными данными (Заполнение ячейки данными в заданном формате. Форматирование данных и ячеек)

Выполнение математических вычислений

Построение диаграммы. Построение графика функции

Творческая работа по теме «Редактор электронных таблиц Microsoft Excel XP»

#### **Тема 3.6. Редактор баз данных MS Access**

Теория: Основные понятия. Реляционный подход к построению инфологической модели. Функциональные возможности СУБД. Основы технологии работы в СУБД.

Практическая работа. Создание однотабличной базы данных

Знакомство с окном Access и создание файла базы данных. Создание основной таблицы в режиме ввода данных

Создание таблицы с помощью мастера

Создание таблицы с помощью конструктора

Создание автоформы макета базы данных

Знакомство с сортировкой и фильтрацией данных

Поиск и замена данных в таблице

Установка связи между таблицами

Создание простого и сложного запроса

Оформление отчета

Творческая работа по теме «Системы управления базами данных»

## **Тема 3.7. Редактор презентаций MS Power Point**

Теория: Слайд, его структура. Динамическая презентация. Общая характеристика средств для разработки презентаций (Power Point, Lotus Freelance и др.). Создание и редактирование презентации. Возможности оформления. Режимы просмотра презентации. Управление презентацией. Создание независимой презентации. Разработка сопроводительных и раздаточных материалов.

Практическая работа. Изучение окна Power Point и создание презентации по шаблону

Заливка слайдом фоном. Установка эффектов смены слайдов

Создание и оформление надписи

Вставка объемного текста Word Art

Вставка колонтитулов, примечаний и заметок

Вставка картинок и рисунков. Форматирование картинок

Вставка автофигур. Оформление линий и колонтитулов автофигур. Заливка автофигур цветом, эффект тени и объема

Изучение эффектов: привязывать, выравнивать, группировать, разгруппировать, перегруппировать объекты

Установка порядка расположения объекта. Установка эффектов анимации графических объектов

Установка эффектов анимации графических объектов

Творческая работа по теме «Создание мультимедийных презентаций в Microsoft Power Paint»

### **4. Современные средства оргтехники (42 Часа)**

### **Тема 4.1. Копировально – множительные средства**

Теория: Классификация средств. Средства копирования документов. Средства оперативной полиграфии.

#### **Тема 4.2. Cканеры**

Теория: Назначение сканеров. Основные виды. Принцип работы сканеров. Основные характеристики.

#### **Тема 4.3.Сканирование. Программа Adobe Photoshop**

Теория: Знакомство с программой сканирования Adobe Photoshop. Загрузка. Настройка. Процесс сканирования.

# **Тема 4.4.Программа распознавания текста Fine Reader**

# **Тема 4.5.Средства отображения информации**

Практическая работа: Сканирование графических изображений

Редактирование и сохранение сканируемых изображений

Распознавание текстов (работа с блоками, сегментами, частями текста) Практическая работа: Работа со слайд-проектором

Творческая работа по теме «Современные средства оргтехники»

#### **5. Компьютерные Сети (27 Часов)**

## **Тема 5.1. Локальные и глобальные компьютерные сети**

Теория: Понятие компьютерной сети. Виды сетей: локальные, глобальные. Локальная сеть, ее основные компоненты. Адресация компьютера в сети. Понятие протокола передачи информации.

## **Тема 5.2. Сеть Internet**

Теория: Сеть Internet. История развития Internet. Влияние Internet на развитие информационного общества. Адресация компьютера в Internet. Web-страница, ее адресация. Web-сайт. Браузер, его назначение. Системы поиска информации. Электронная почта. Сообщение, создание, отправление и получение сообщения.

Практическая работа. Изучение окна обозревателя Internet Explorer. Знакомство с поиском информации в Интернете

Знакомство с папками Журнал и Избранное

Создание и регистрация адреса электронной почты

Изучение окна почтовой программы. Создание учетной записи

Создание и отправление сообщения

Смена кодировки сообщения

Творческая работа по теме: «Локальные и глобальные компьютерные

**2. Комплекс организационно-педагогических условий календарно-тематический план, календарный учебный график представлен в приложении к программе**

#### **Условия реализации программы**

Основным требованием является наличие отдельного кабинета, оборудованного компьютерной техникой, соответствующего правилам охраны труда и техники безопасности. Для реализации программы необходимо правильно организовать материальную базу творческого объединения, которая включает:

 методический фонд (литература по информатике и компьютерной технике, методические разработки, журналы, каталоги);

- канцелярские принадлежности;
- подключение к сети Internet.

#### **Формы аттестации**

#### **Формы подведения итогов реализации программы:**

- Организация выставок компьютерных рисунков;
- Конкурсы;
- Игры-соревнования.

Данные мероприятия оказывают неоценимое значение в эстетическом становлении личности обучающихся, требуют большой организационной подготовки и позволяют обучающимся обмениваться опытом, сравнивать свои результаты с другими, наглядно видеть преимущества и ошибки, получать возможность выработать навык анализа для дальнейшей реализации в творческом процессе.

Система контроля результативности занятий и уровня личностных качеств обучающегося позволяет систематизировать и наглядно оформить представление педагога об обучающихся, а также научно организовать деятельность по выработке у обучающихся, навыков саморазвития. Эта система контроля определяет следующие методические задачи: выявить индивидуальные особенности детей, влияющие на эффективность их занятий, найти оптимальные способы воздействия на сознание и поведение каждого обучающегося, отследить развитие необходимых качеств, умений, навыков под влиянием занятий и соответственно корректировать методику работы с каждым обучающимся.

#### **Диагностика образовательных результатов**

Реализацию поставленных в программе целей и задач позволяет проследить мониторинг, при этом используется следующий диагностический инструментарий: «Диагностическая карта оценки личностного развития обучающегося в процессе освоения им образовательной программы», «Диагностическая карта оценки результативности освоения образовательной программы». Контролирующая функция при реализации образовательной программы осуществляется в системе поэтапно:

 начальный – выявление первоначального уровня знаний обучающихся;

 промежуточный – корректирование и управление образовательным процессом в ходе работы;

 итоговый – успешность и эффективность реализации целей и задач образовательной программы;

| Виды контроля | Содержание           | Методы                 | Сроки контроля  |
|---------------|----------------------|------------------------|-----------------|
| Начальный     | Уровень мотивации и  | Тестирование,          | Сентябрь,       |
|               | интереса, уровень    | наблюдение, беседа,    |                 |
|               | знаний детей по      | анкетирование          |                 |
|               | дисциплине, общая    |                        |                 |
|               | эрудиция             |                        |                 |
| Промежуточный | Освоение учебного    | Диагностические        | Декабрь, январь |
|               | материала по теме,   | задания: опросы        |                 |
|               | учебной единице      | (устный, письменный,   |                 |
|               |                      | графический),          |                 |
|               |                      | практические работы,   |                 |
|               |                      | тестирование           |                 |
| Итоговый      | Контроль выполнения  | Представление продукта | Май             |
|               | поставленных задач   | на разных уровнях      |                 |
|               | Оценка               | Творческие проекты     | май             |
|               | самостоятельности,   | наблюдение             |                 |
|               | возможностей, умения |                        |                 |
|               | спланировать работу, |                        |                 |
|               | способность к        |                        |                 |
|               | самоконтролю,        |                        |                 |
|               | рефлексия, анализ    |                        |                 |
|               | поведения ребенка на |                        |                 |
|               | занятии              |                        |                 |

**Программа отслеживания развития обучающихся**

#### **Методическое обеспечение**

При организации учебно-воспитательной деятельности на занятиях с подростками необходимо учитывать, что использование репродуктивных методов способствует эффективному обеспечению развивающего обучения.

На занятиях необходимо соблюдать следующие условия: перед обучающимися ставятся конкретные цели заданий, осуществляется организация и подготовка обучающихся к выполнению этого задания через решению задач;

Обучающиеся обеспечиваются необходимым комплектом; компьютерного оборудования; каждый обучающийся привлекается к самостоятельному — выполнению задания; определяется примерное время для выполнения задания; анализируются результаты работы каждого обучающегося.

**Краткое описание основных методов.**

*Метод обучения* – это способ совместной деятельности педагога и обучающихся в процессе обучения, с помощью которого достигается выполнение поставленных задач.

На занятии применяются следующие *методы и формы обучения*:

словесные методы обучения (рассказ, объяснение, беседа);

наглядные методы (демонстрация наглядных пособий);

 практические методы (устные и письменные задания, практические компьютерные работы);

**•** репродуктивный метод («делай, как я»);

продуктивный метод.

По своей структуре – *занятие комбинированное*, на нём предусматривается смена

методов обучения и деятельности обучающихся. В комбинированном занятии информатики можно выделить *основные этапы*.

1. Организационный момент.

2. Активизация мышления и актуализация ранее изученного (разминка, повторение ранее изученного материала).

3. Объяснение нового материала.

4. Работа за компьютером (работа на клавиатурном тренажёре, выполнение работ компьютерного практикума, логические игры).

5. Подведение итогов.

# **Список литературы**

#### **Нормативно-правовые документы:**

<span id="page-17-0"></span>1 Конвенция о правах ребенка, одобренная Генеральной Ассамблеей ООН 20.11 1989г.

2 Конституция РФ.

3 Концепция развития дополнительного образования детей до 2030 года (распоряжение Правительства РФ от 31.03.2022 г. №678-р);

Приказ Министерства просвещения Российской Федерации от 27.07.2022 № 629 «Об утверждении порядка организации и осуществления образовательной деятельности по дополнительным общеобразовательным программам»;

5 Письмо Департамента молодежной политики, воспитания и социальной поддержки Минобрнауки России от 11.12.2006т№06- 1844//Примерные требования к программам дополнительного образования детей.

6 Санитарно-эпидемиологические требования к устройству, содержанию и организации режима работы образовательных организаций дополнительного образования детей СП 2.4.3648-20 (постановление Главного государственного санитарного врача РФ от 28 сентября 2020 г. № 28).

7 Приказ Минобрнауки России от 23.08.2017 №816 «Об утверждении Порядка применения организациями, осуществляющими образовательную деятельность, электронного обучения, дистанционных образовательных технологий при реализации образовательных программ».

8 Федеральный закон Российской Федерации от 29.12.2012 № 273- ФЗ «Об образовании в Российской Федерации»

# **Для педагогов**

1. Гагарина Л.Г., Кононова А.И., Архитектура вычислительных систем и Ассемблер с приложением методических указаний к лабораторным работам. Издательство: Солон-пресс, 2018 г. – 368 с.

2. Могилев А.В. «Информатика» - М.: «АCADEMA», 1999г.

3. Рыбальченко, М. В. Архитектура информационных систем: учебное пособие для вузов / М. В. Рыбальченко. — Москва: Издательство Юрайт, 2019. — 91 с.

4. Сакулин В.А., Сакулина Ю.В., Информатика. Технология работы с табличными данными [Текст]: учебно-методическое пособие для студентов высших учебных заведений / В. А. Сакулин, Ю. В. Сакулина; Негосударственное частное образовательное учреждение высшего образования "Технический университет УГМК". - Москва; Юнити, 2019. - 335 с.

5. Угринович Н. «Информатика и информационные технологии», 10-11 классы - М., 2003г.

6. Фигунов В.Э. «IBM PC для пользователя»- М.: «Инфра-М», 1998г.

#### **Ключевые понятия**

*Компьютер –* это электронная машина для обработки информации.

*Информатика –* это наука об информации, аппаратных и программных средствах компьютера, информационных и коммуникационных технологиях.

*Информация –* это сведения об окружающем нас мире.

*Клавиатура –* это устройство, позволяющее вводить в компьютер тексты, знаки и управлять работой компьютера.

*Компьютерная мышь –* это устройство, позволяющее вводить в компьютер команды.

*Рабочий стол –* область экрана, на которой отображаются окна, значки и меню.

*Компьютерное меню -* это список команд, которые можно выполнять.

*Компьютерное окно –* это ограниченное рамкой пространство экрана для размещения компьютерных объектов и выполнения действий с ними.

*Редактирование текста* – это действие, направленное на создание текста, а также позволяющее внести изменения или исправить ошибки.

*Фрагмент текста/рисунка –* это выделенная часть текста/рисунка.

*Буфер обмена –* это часть оперативной памяти, используемая для временного хранения информации.

*Калькулятор –* это небольшое устройство, позволяющее выполнять определённые действия над числами.

*Активное окно –* это окно, в котором в данный момент ведётся работа.

*Алгоритм -* последовательность действий, направленных на решение какой-либо задачи.

# **Приложение №2**

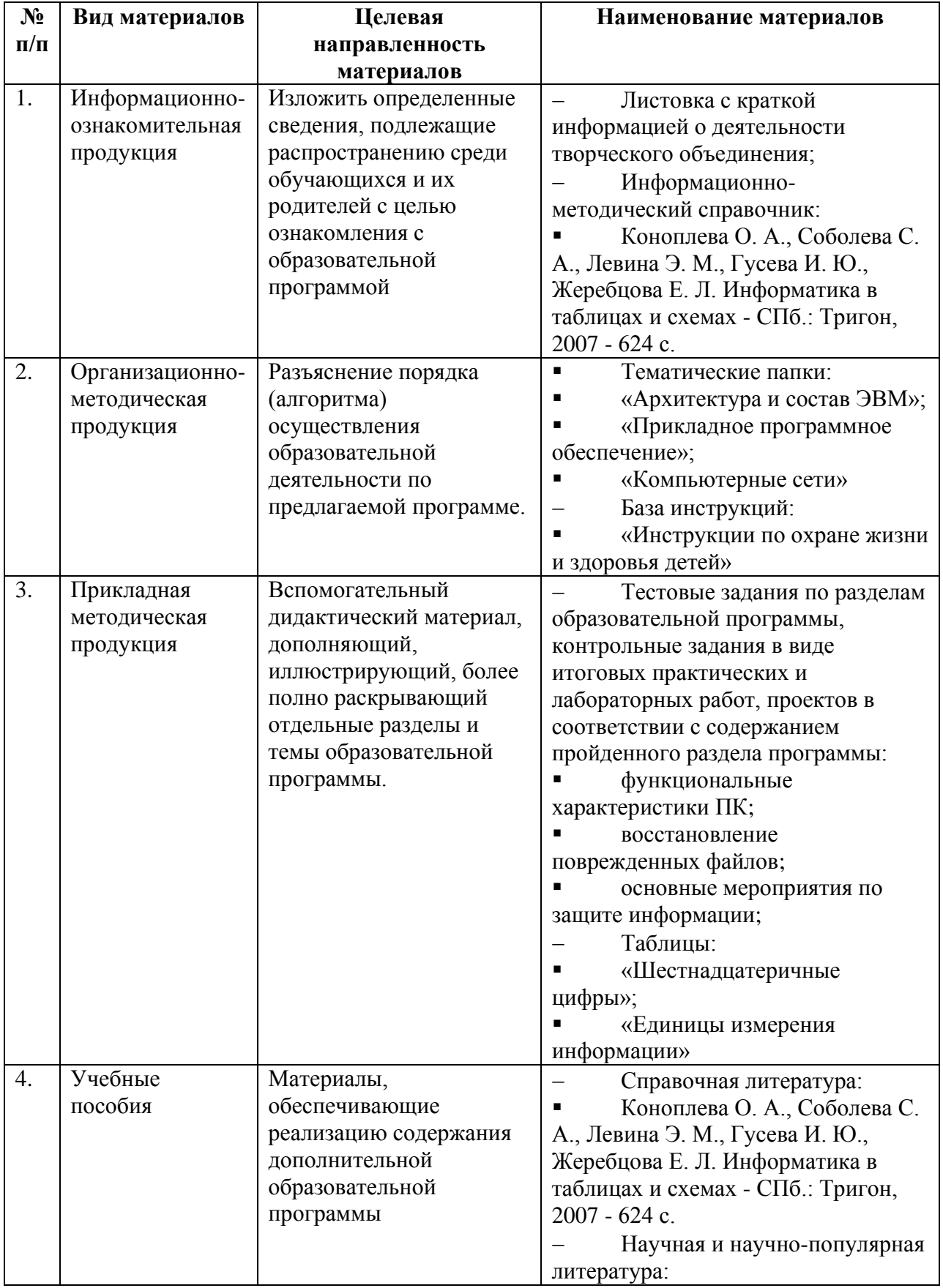

#### **Учебно-методический комплекс**

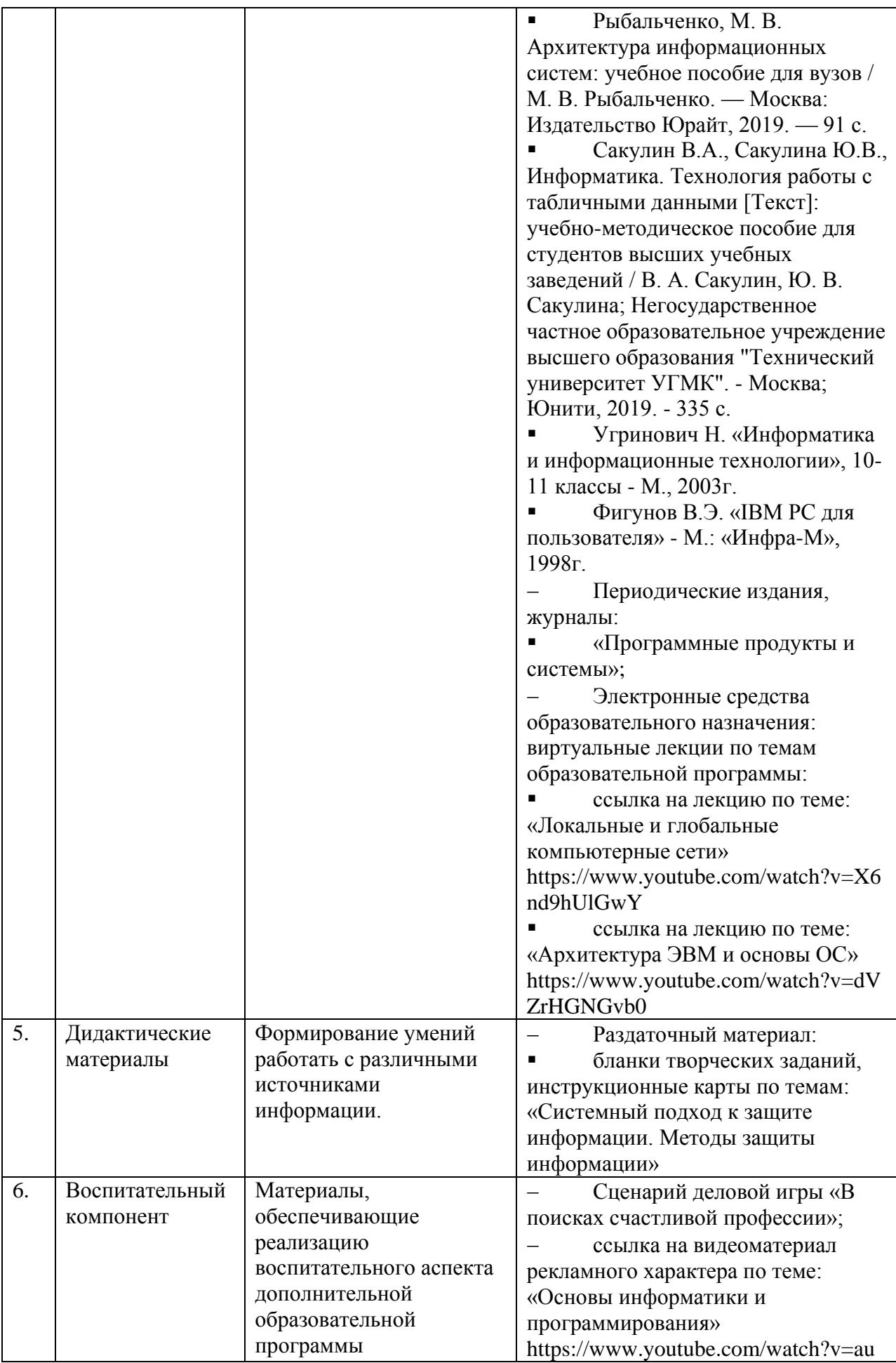

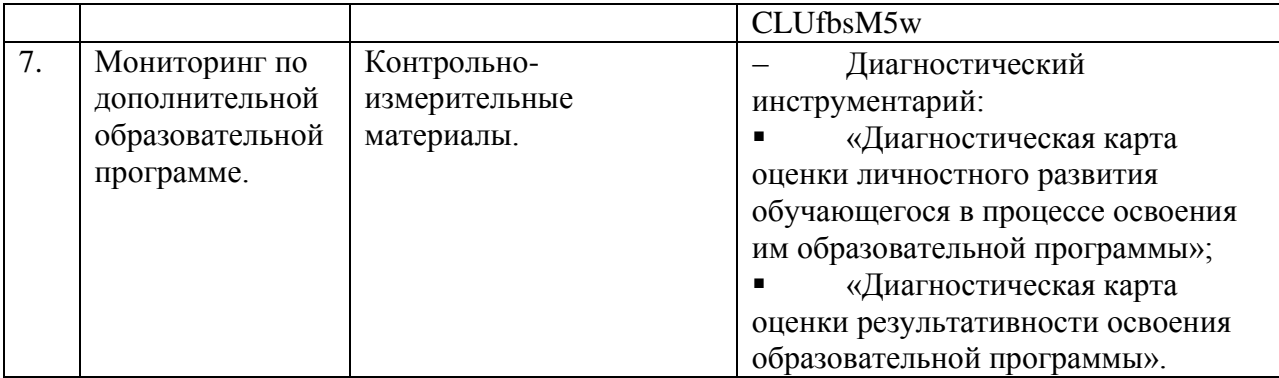